# **LibreQDA - Tareas #5363**

Tareas # 5360 (Cerrada): Crear view de carrousel de portada

# **Crear clases para botónes**

2014-03-17 15:33 - Luis Alonzo Fulchi

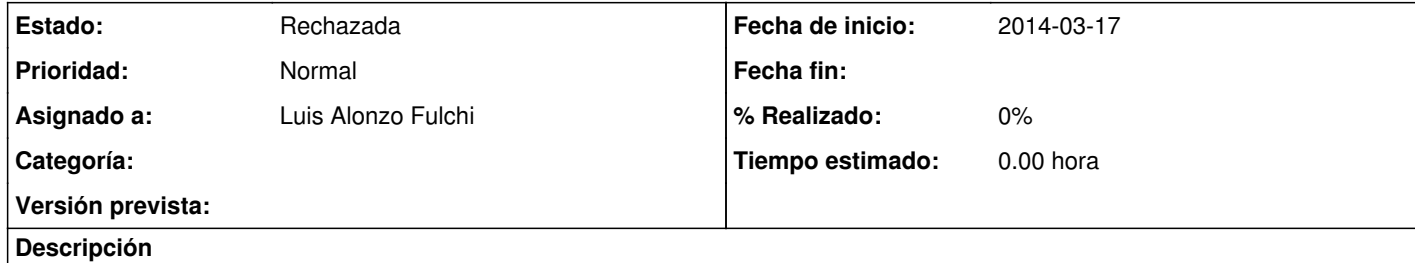

Crear clases para botones del WYSIWYG: con los 6 colores de la web (para el editor WYSIWYG) y también hay estilo "subrayado amarillo" [by Ictineo]

### **Histórico**

### **#1 - 2014-03-17 15:33 - Luis Alonzo Fulchi**

Esto no entiendo mucho a qué se refiere

### **#2 - 2014-04-02 18:49 - Luis Alonzo Fulchi**

*- Estado cambiado Nueva por Rechazada*